## **Dexter Gordon – I Want More (1964)**

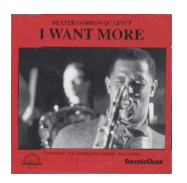

*1. Introduction :30* 

- *2. I Want More (Gordon) 11:05*
- *3. Come Rain or Come Shine (Arlen, Mercer) 12:01*
- *4. Where Are You? (Adamson, McHugh) 9:32*
- *5. I Want to Blow Now (Green) 11:56*
- *6. Second Balcony Jump (Eckstine, Valentine) 5:26*

Personnel: Dexter Gordon Quartet : Rune Carlsson - Drums, Dexter Gordon - Sax (Tenor), Vocals, Tete Montoliu - Piano, Niels-Henning Ørsted Pedersen - Bass.

SteepleChase has released on six CDs the radio broadcasts of Dexter Gordon and his 1964 Quartet (with pianist Tete Montoliu, bassist Niels-Henning Orsted Pedersen and on this volume drummer Rune Carlsson) from Copenhagen's Montmartre Club. In adition to the title cut, Dexter and co. perform "Come Rain or Come Shine," "Where Are You," the fun "I Want to Blow Now" (which Gordon sings) and "Second Balcony Jump." Fans will want all of the releases in this enjoyable and well-recorded series. ---Scott Yanow, Rovi

download (mp3 @320 kbs):

uploaded yandex 4shared mediafire mega solidfiles zalivalka cloudmailru filecloud io anoni all'estatutti di un'architetti di un'architetti di un'architetti di un'architetti di un'architetti di files [oboom](http://ul.to/2f3ipzqo) 

back